Espace pédagogique de l'académie de Poitiers > Éducation physique et sportive > S'informer > Pages IA IPR <http://ww2.ac-poitiers.fr/eps/spip.php?article685> - Auteur : Laurent GARNAUD

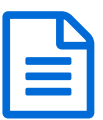

Actualité PartagEps…<br>
a publié le 24/03/2020 - mis à jour le 12/10/2020

*Descriptif :*

Retrouvez ici des précisions et des conseils techniques pour renseigner votre projet lycée et LP.

Depuis le 12 octobre 2020, les équipes EPS ont la possibilité d'exporter puis de partager l'intégralité du projet pédagogique en pdf. Il suffit de cliquer sur le logo de l'imprimante verte à droite de l'écran. Les tuteurs d'étudiants qui effectuent des stages dans l'établissement peuvent ainsi transmettre le projet en format numérique.

**Précision "déclinaison des AFL(P)" :** dans la fiche APSA, il est nécessaire de différencier ce qui relève de la déclinaison des AFL(P) des contenus d'enseignement qui sont renseignés dans une partie spécifique (sous la forme de connaissances, capacités et attitudes). La partie déclinaison des AFL(P) concerne ce que l'équipe attend que les élèves maîtrisent dans l'activité sur les différents champs couverts par les AFL(P). Il est simplement demandé de décrire la **conduite attendue de l'élève** en regard de cet AFL(P) dans l'activité enseignée.

La mise à jour de l'application du 20 avril permet de visualiser l'intégralité de la fiche APSA (objectifs généraux, éléments prioritaires, déclinaison, forme de pratique, situation d'évaluation, contenus d'enseignement et validation des acquis) par un simple clic sur le nom de l'activité dans la programmation.

**Conseils techniques :** il est conseillé d'utiliser les navigateurs Chrome ou Opéra pour renseigner l'application. Internet explorer ou Mozilla peuvent entraîner des difficultés dans l'enregistrement de données. **Il est vivement conseillé de** bien attendre la fin de l'enregistrement avant de précéder à la moindre opération sur votre ordinateur afin de ne **pas perdre de données.**

- $\bullet$  Un tutoriel est disponible dans le bandeau rose de l'application (temps de lecture = 15 mn),
- Les fichiers déposés en pièce jointe (projets APPN, répartition des installations …) ne peuvent excéder 2 Mo par pièce jointe,
- Vous pouvez positionner votre projet en favoris (accès direct depuis la page d'accueil) dans la partie « modifier mon projet »,
- Les interfaces des versions « modification » et « consultation » ne sont pas identiques visuellement. En déposant vos contenus dans la partie « modifier », vous retrouverez votre projet tel qu'il a été proposé dans le cadre transmis en fin d'année dernière en version Word,
- Les projets déposés sont ouverts en consultation libre. Les équipes ont la possibilité de basculer en consultation restreinte (équipe et inspecteurs) à tout moment,
- En LP, la programmation sera séparée entre le CAP et le Bac pro.

## **Lecture des projets pédagogiques collège :**

Le groupe académique de lecture des projets collège continue à vous proposer une analyse constructive de vos projets. Vous recevez, via votre chef d'établissement, une fiche de lecture avec des recommandations. Vous pouvez utiliser la fiche [vierge](http://ww2.ac-poitiers.fr/eps/spip.php?article668) $\mathbb Z$  pour réaliser une auto-évaluation de votre projet.

Point de vigilance lycées : l'élaboration des référentiels établissement doit être considéré comme le point de finalisation du parcours de formation de l'élève. Aussi, il est impératif de procéder à la sélection des objectifs éducatifs visés au travers de chaque APSA pour en décliner spécifiquement les 3 attendus, les contenus d'enseignement, puis in fine le référentiel certificatif. Construire les référentiels établissement sans avoir au préalable décliné ces attendus reviendrait à proposer une évaluation détachée du contexte spécifique de votre établissement.

Pour toute assistance technique pendant cette période de confinement, vous pouvez prendre contact avec :

- **collège** : [Nathalie](http://ww2.ac-poitiers.fr/eps/spip.php?page=mail&m=Nathalie.Turpin) Turpin et [Mathieu](http://ww2.ac-poitiers.fr/eps/spip.php?page=mail&m=Mathieu-Vincent.Boireau) Boireau,
- **lycée GT et PRO** : [David](http://ww2.ac-poitiers.fr/eps/spip.php?page=mail&m=David.Elany) Elany et [Guillaume](http://ww2.ac-poitiers.fr/eps/spip.php?page=mail&m=Guillaume.Hubert) Hubert.

L'inspection pédagogique régionale EPS reste à vos côtés et à votre écoute pour tout échange professionnel.

Prenez soin de vous et de vos proches, restez chez vous !

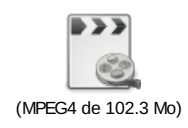

 **Académie de Poitiers** Avertissement : ce document est la reprise au format pdf d'un article proposé sur l'espace pédagogique de l'académie de Poitiers. Il ne peut en aucun cas être proposé au téléchargement ou à la consultation depuis un autre site.

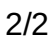